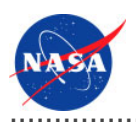

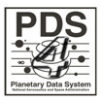

## Core Library v.0.1.0

for the Planetary Data System

**NASA Jet Propulsion Laboratory,<br>California Institute of Technology** 

01 November 2010

### **Table of Contents**

### 1 Core Library Guide

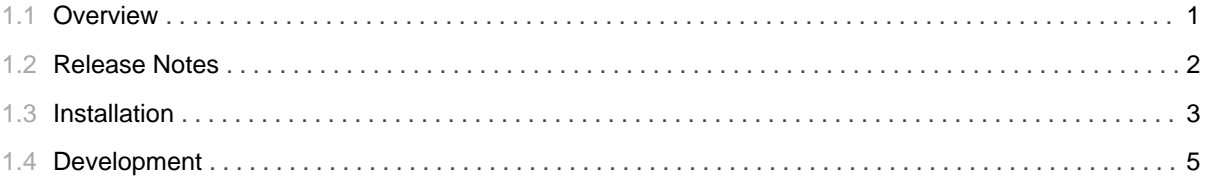

### 1.1 Overview

### <span id="page-4-0"></span>**About Core Library**

The Core Library contains a software library with functionality for product label design, generation, transformation and validation as well as package formation.

Please send comments, change requests and bug reports to the PDS Operator at pds\_operator@jpl.nasa.gov.

### 1.2 Release Notes

# 

### <span id="page-5-0"></span>**Release Notes**

The purpose of this section is to provide a description of a Core Library release including any impact that the new or modified capabilities will have on the Discipline Nodes or the PDS user community. If viewing the web-based version of this document, a somewhat itemized list of changes for each release can be found on the Release Changes page.

#### Release 0.1.0

This release of the Core Library is a component of the integrated release 1.0.0 of the PDS 2010 System. This release is intended as a prototype release in support of the assessment of the PDS4 standards. The new or modified capabilities for this release are as follows:

- · Support for validating a product label or set of product labels against a specified XML Schema.
- Support for validating against a set of packaged schemas, including determination of the appropriate schema based on the type of product label.

### 1.3 Installation

### <span id="page-6-0"></span>**Installation**

This section describes how to install the Core Library software contained in the core package. The following topics can be found in this section:

- System Requirements
- Unpacking the Package

#### **System Requirements**

The Core was developed using Java and will run on any platform with a supported Java Runtime Environment (JRE). The tool was specifically developed under Sun Java version 1.6, so the tool will execute correctly under 1.6 and future versions.

Since the tool was developed using Sun's Java, this is the preferred Java environment for operation. The Sun Java package can be obtained from the Sun Java web site. Other Java environments are relatively compatible with Sun's Java.

### **Unpacking the Package**

Download the *core* package from the yet to be developed PDS 2010 web page. The binary distribution is available in identical zip or tar/gzip packages. Unpack the selected binary distribution file with one of the following commands:

```
% unzip core-0.1.0-bin.zip
or
% tar -xzvf core-0.1.0-bin.tar.gz
```
Note: Depending on the platform, the native version of tar may produce an error when attempting to unpack the distribution file because many of the file paths are greater than 100 characters. If available, the GNU version of tar will resolve this problem. If that is not available or cannot be installed, the zipped package will work just fine in a UNIX environment.

The commands above result in the creation of the core-0.1.0 directory with the following directory structure:

#### • README.txt

A README file directing the user to the available documentation for the project.

#### • LICENSE.txt

The copyright notice from the California Institute of Technology detailing the restrictions regarding the use and distribution of this software. Although the license is strictly worded, the software has been classified as Technology and Software Publicly Available (TSPA) and is available for anyone to download and use.

#### $\cdot$  doc/

This document directory contains a local web site with the Core Library Guide, javadoc, unit test results and other configuration management related information. Just point your favorite browser to the index.html file in this directory.

#### $\cdot$  lib/

This directory contains the dependent jar files for the software along with the jar file (core-0.1.0.jar) containing the Core Library software.

# 1.4 Development

<span id="page-8-0"></span>